# 共用機器管理システム SimpRent

**ユーザー登録**

**User registration (create new user account)**

大学院医学系研究科教育研究支援センター 共同利用機器部門

# **●研究室担当者の設定●**

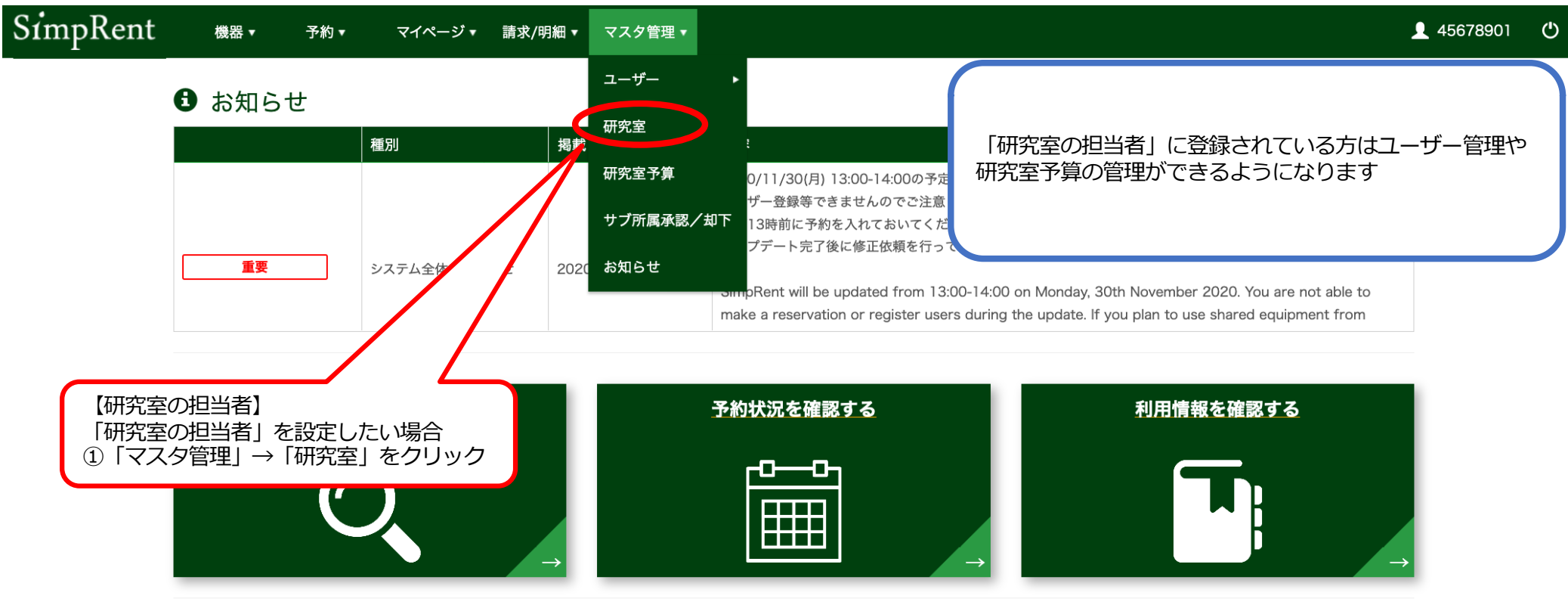

### | 直近の利用予定

## || 現在利用中の予約

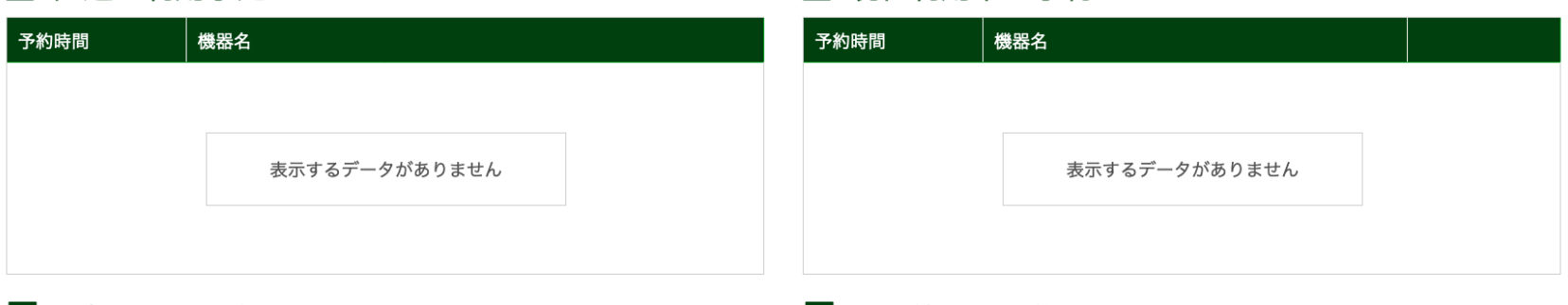

## □ お気に入りの機器

機器名

## □ 最近使用した機器

#### 機器名 最後に利用した日

#### SimpRent 機器▼ 予約▼ マイページ▼ 請求▼ マスタ管理▼ システム管理▼

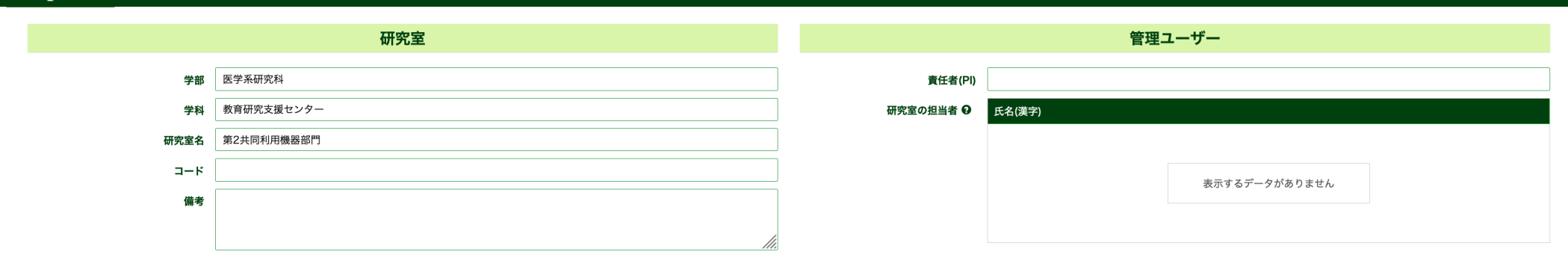

メイン所属

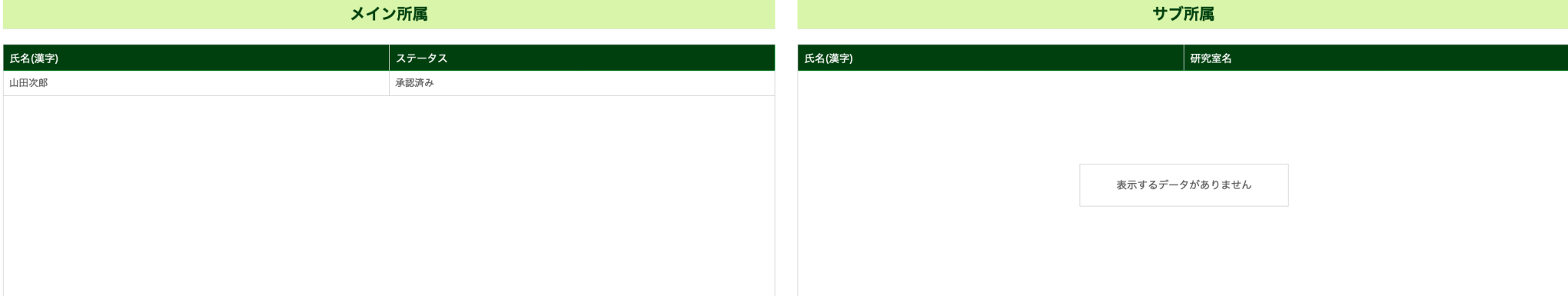

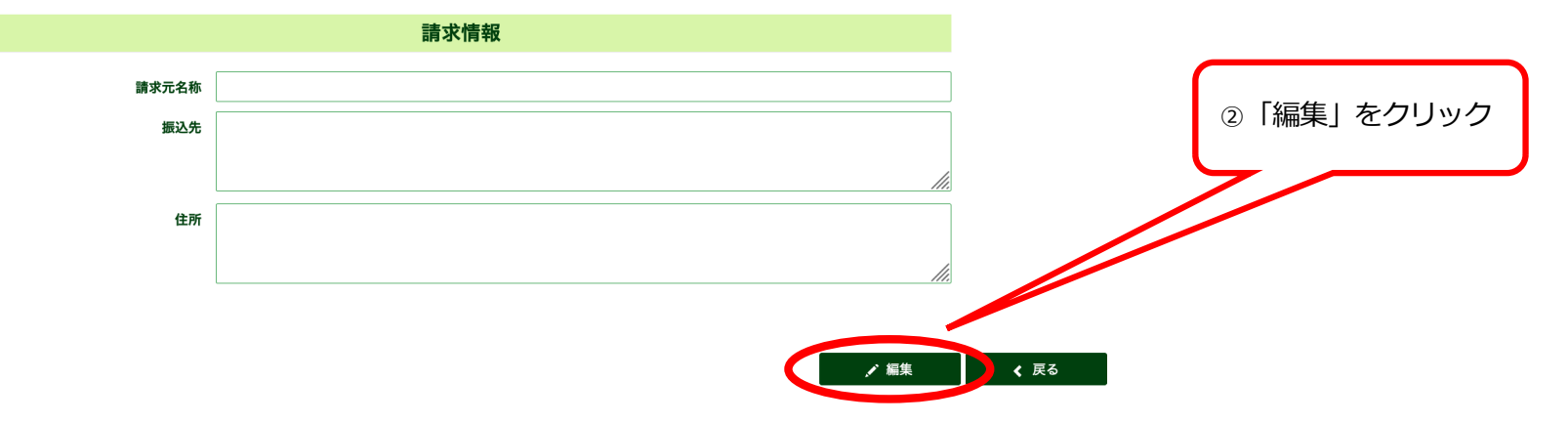

 $\overline{2}$ 

16193044 0

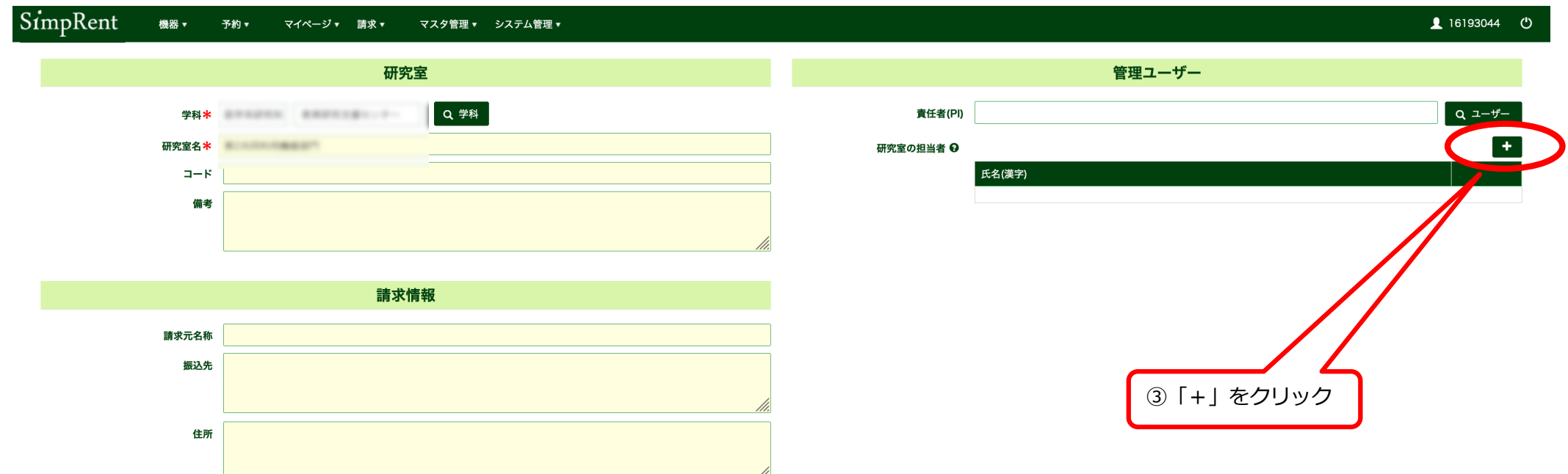

//.

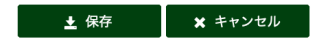

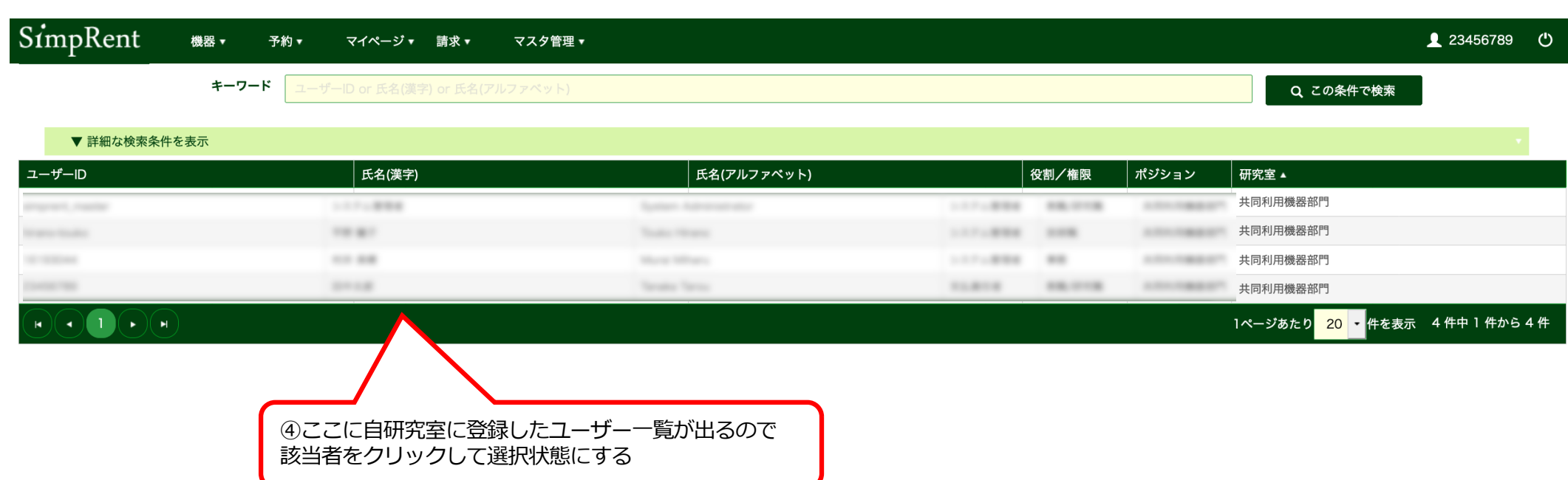

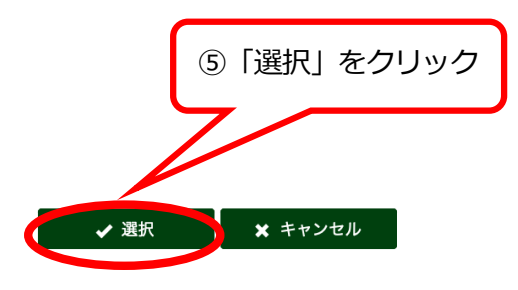

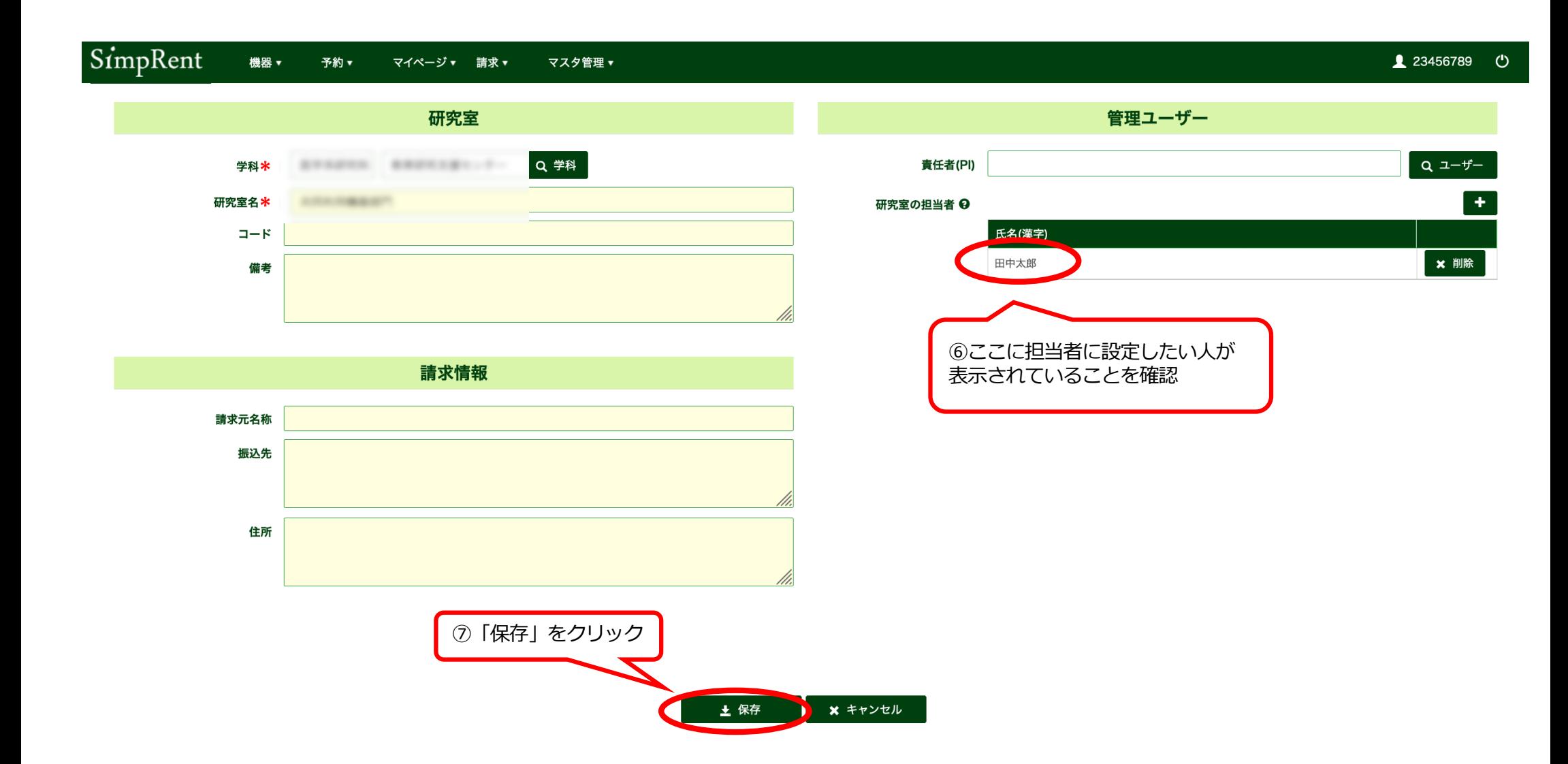

## **●ユーザー新規登録●**

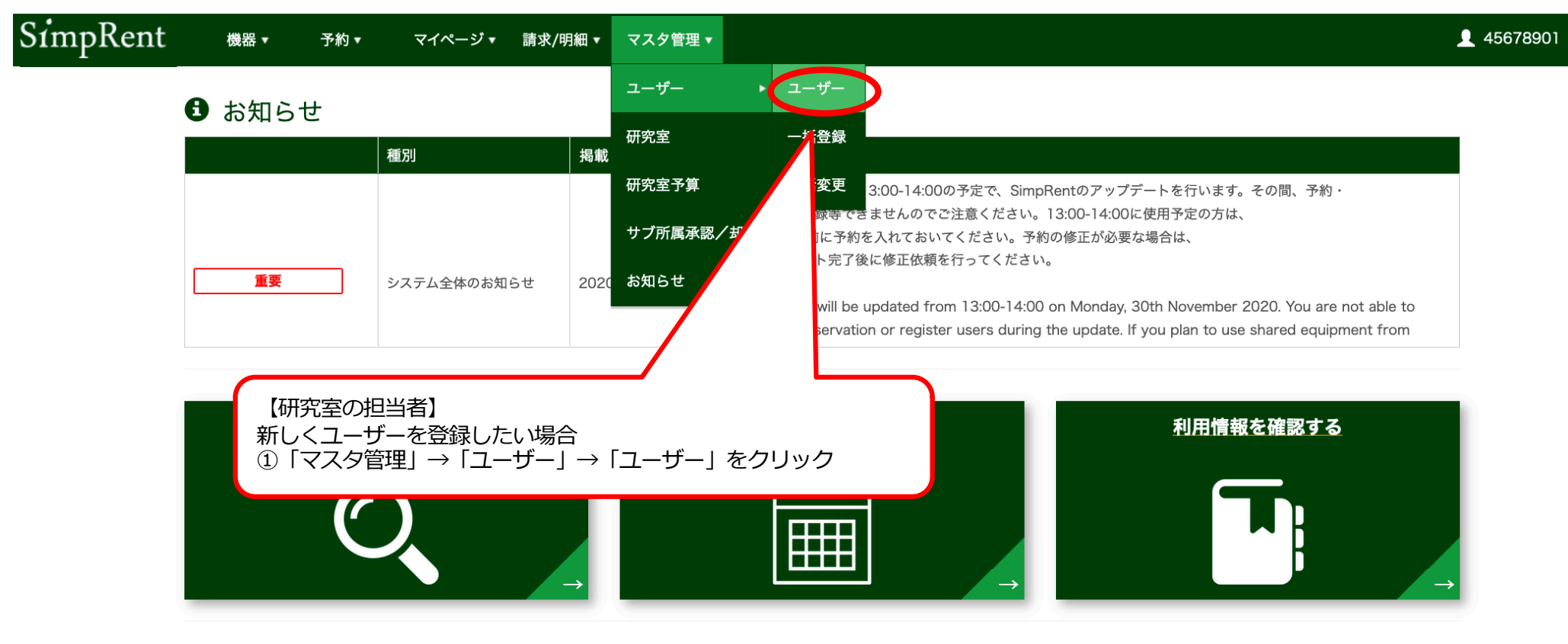

## | 直近の利用予定

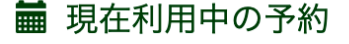

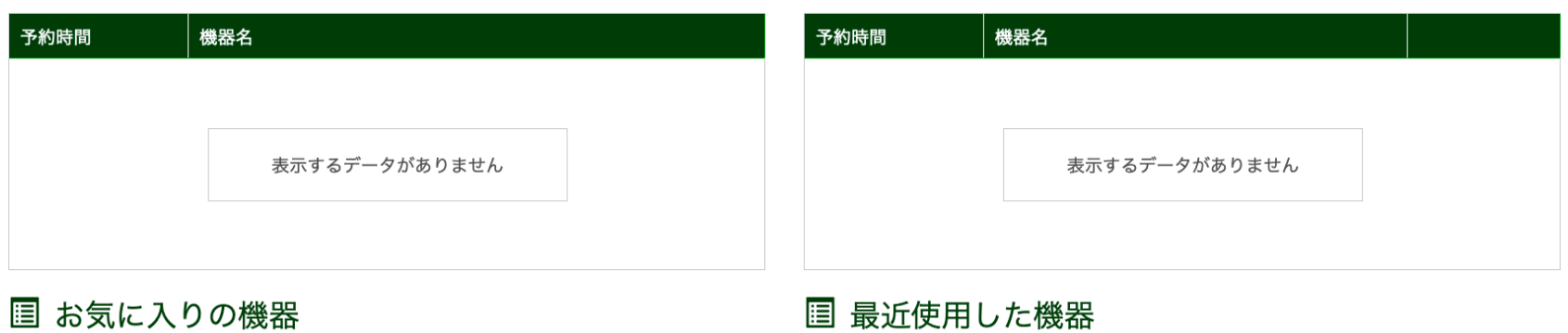

 $\circ$ 

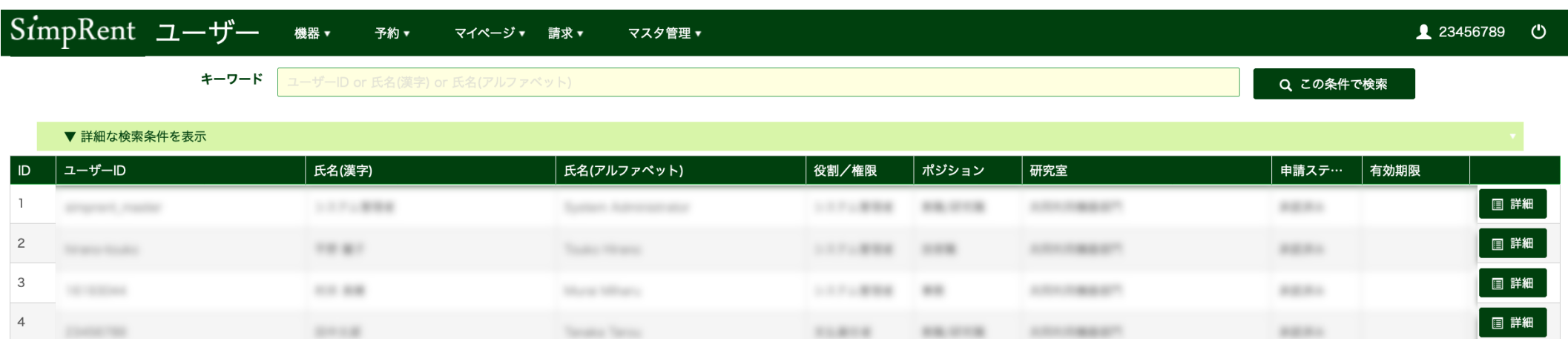

**BEES** 

 $\frac{1}{2} \left( \frac{1}{2} \right) \left( \frac{1}{2} \right) \left( \frac{1}{2} \right)$ 

 $11.14$ 

**SIMPLE STORES** 

 $1000$ 

**SALES AND ARRANGEMENT** 

Management Workship

 $10$ 

 $12$ 

 $\begin{array}{|c|c|c|}\hline \textbf{H} & \textbf{H} & \textbf{H} \\\hline \textbf{H} & \textbf{H} & \textbf{H} \\\hline \textbf{H} & \textbf{H} & \textbf{H} \\\hline \textbf{H} & \textbf{H} & \textbf{H} \\\hline \end{array}$ 

 $87.88$ 

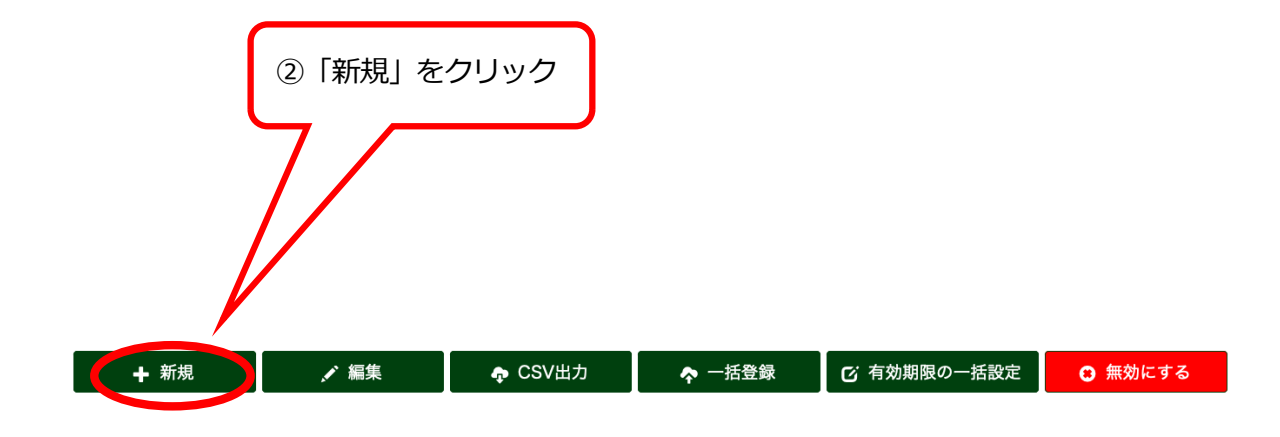

7

图 詳細

圓 詳細

**HEAL** 

**SERVICE** 

ヿぺージあたり<mark> 20 ▼</mark>件を表示 6件中 1 件から 6 件

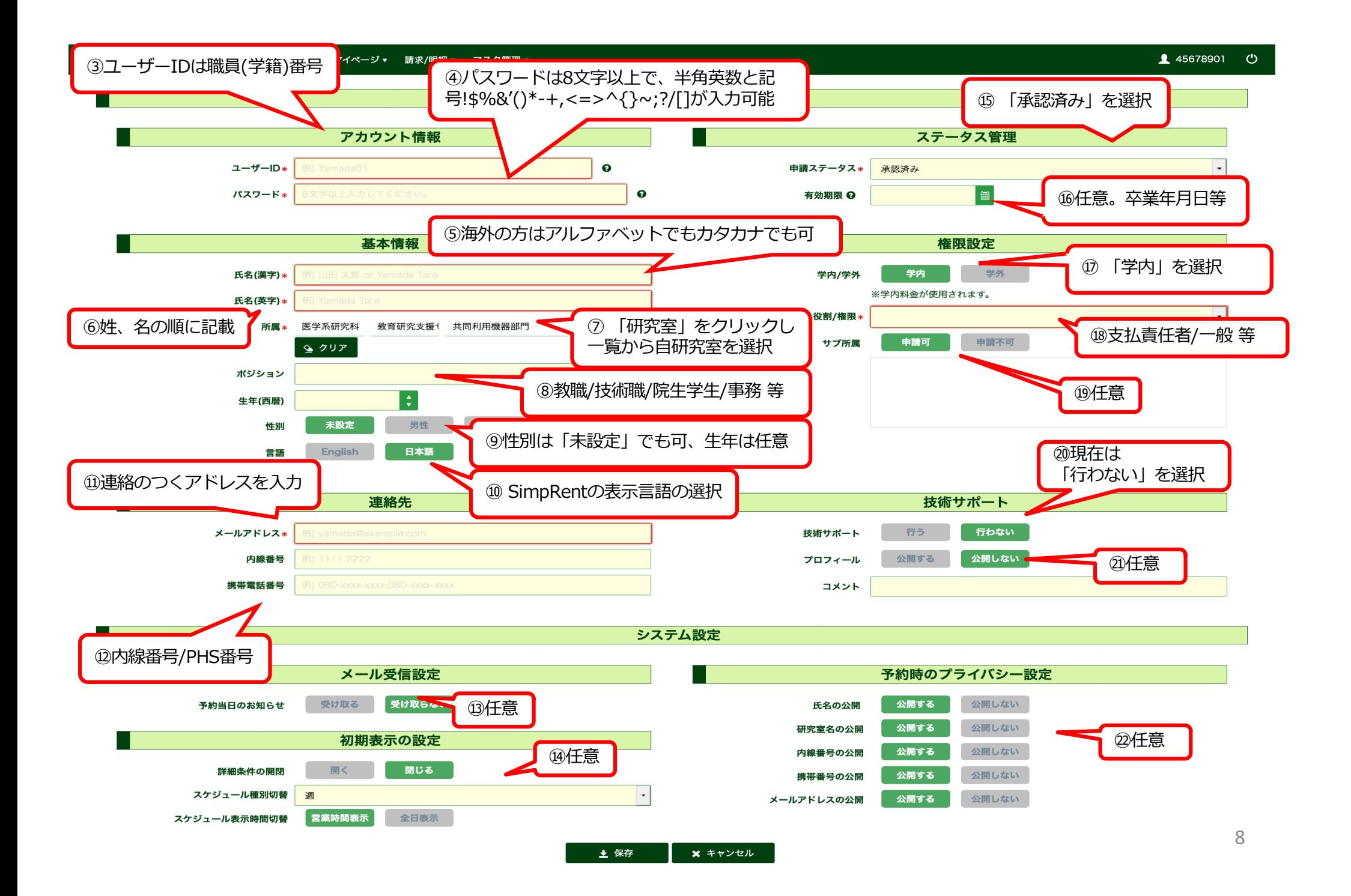

#### SimpRent 145678901 ( 機器▼ 予約▼ マイページ▼ 請求/明細▼ マスタ管理▼ ユーザー情報 アカウント情報 ステータス管理 ユーザーID\* 申請ステータス\* 承認済み  $\bullet$ パスワード\*  $\bullet$ I di 有効期限 2 基本情報 権限設定 学内 学外 氏名(漢字) \* 学内/学外 ※学内料金が使用されます。 氏名(英字)\* 役割/権限\* 所属 \* 医学系研究科 教育研究支援+ 共同利用機器部門 Q 研究室 申請可 申請不可 サブ所属 ↓ クリア ポジション 生年(西暦) 未設定 女性 男性 性別 English 日本語 言語 連絡先 技術サポート 行う メールアドレス\* 行わない 技術サポート 公開する 公開しない 内線番号 プロフィール 携帯電話番号 コメント システム設定 又二儿受信設定 予約時のプライバシー設定  **23入力した情報に間違いがないかを確認し** 公開する 公開しない 氏名の公開 「保存」をクリック 公開する 公開しない 研究室名の公開 内線番号の公開 公開する 公開しない 詳細条件の開閉 開く 携帯番号の公開 公開する 公開しない スケジュール種別切替 遇 公開する 公開しない メールアドレスの公開 スケジュール表示時間切替 営業時間表示 全日表示 9 **x** キャンセル 土 保存

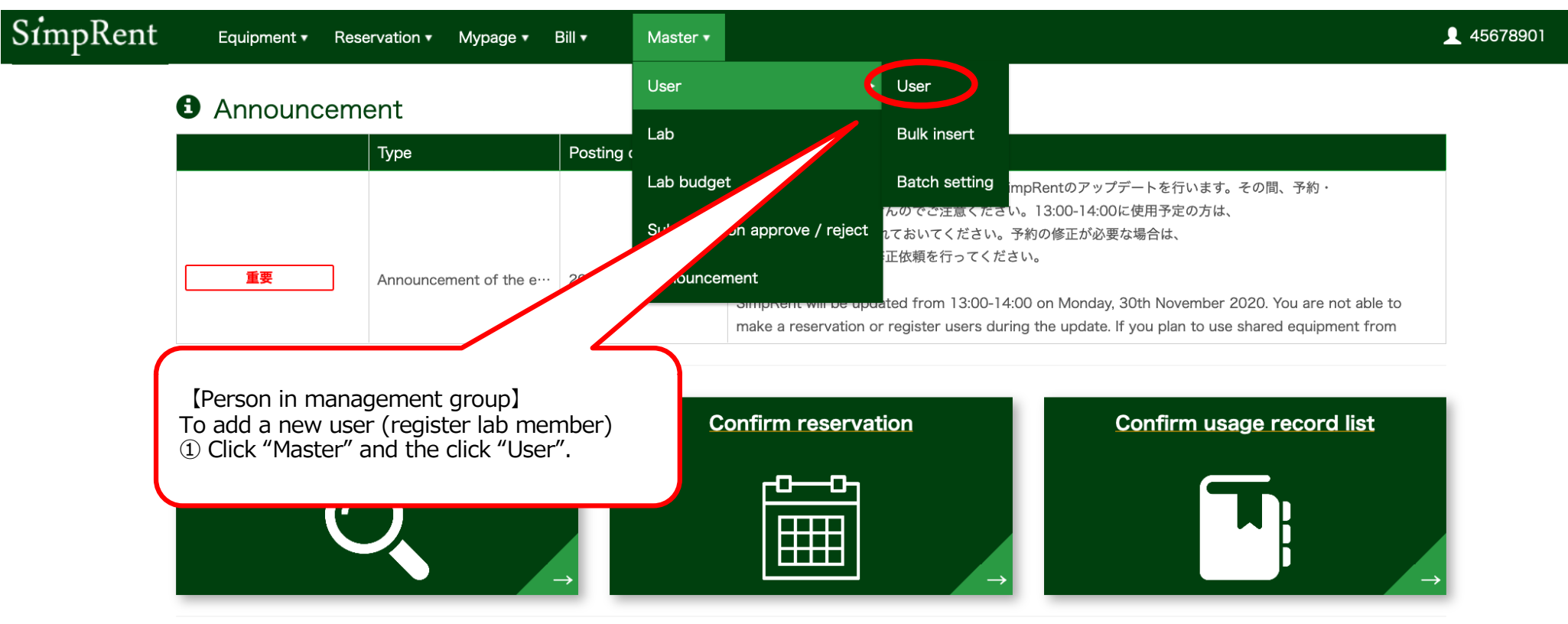

# **• Add new user (lab member)**

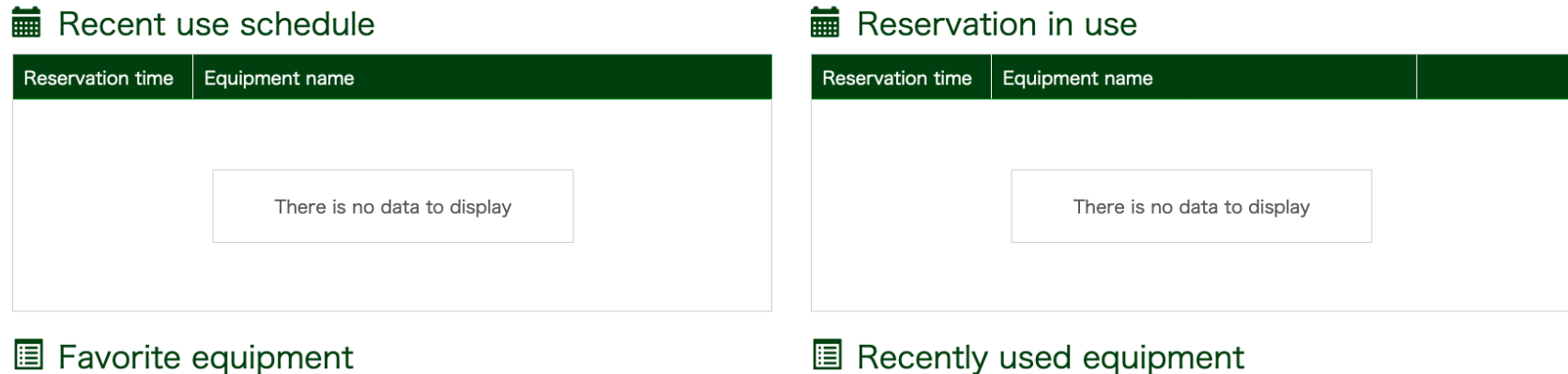

## **E** Recently used equipment

Equipment name

Last use date

 $\langle$ <sup>1</sup>

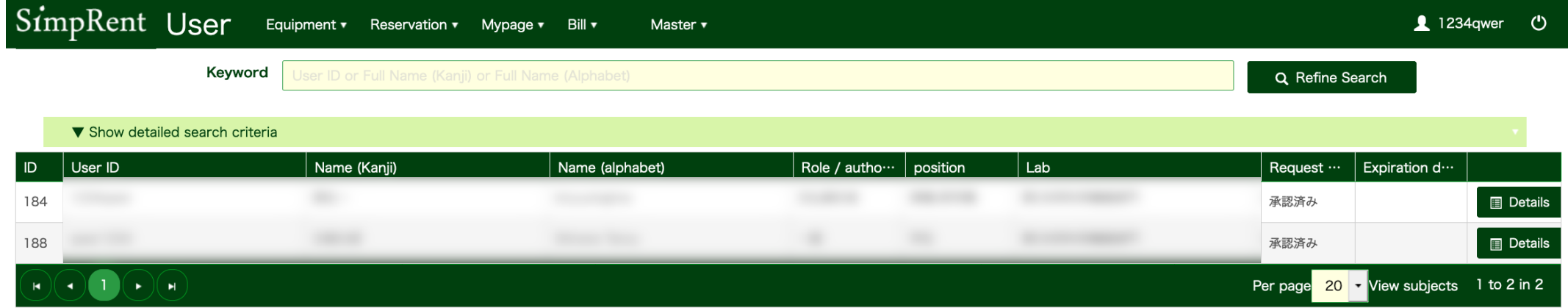

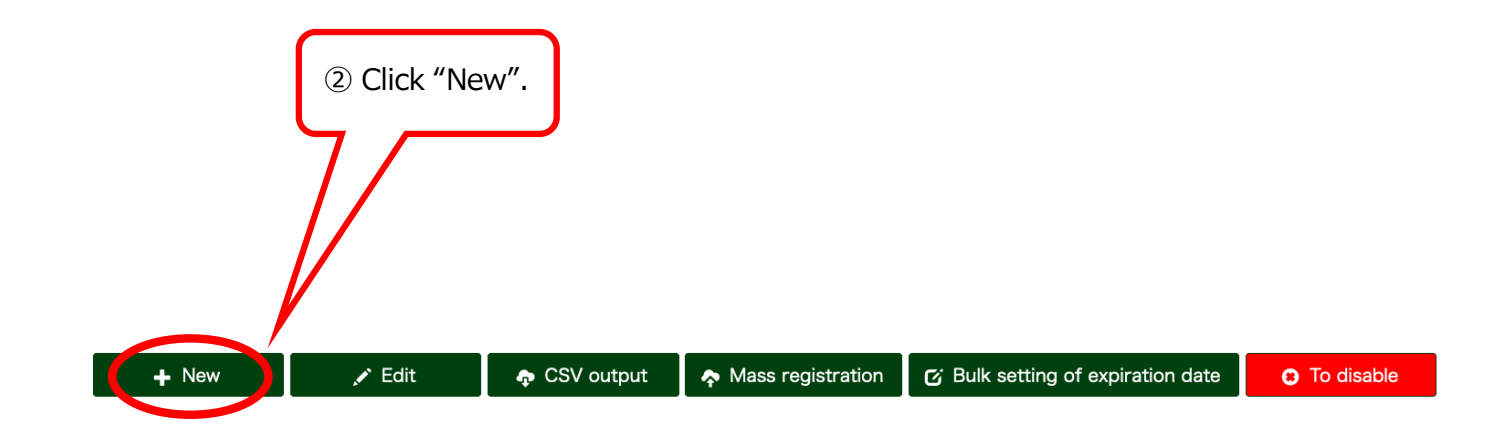

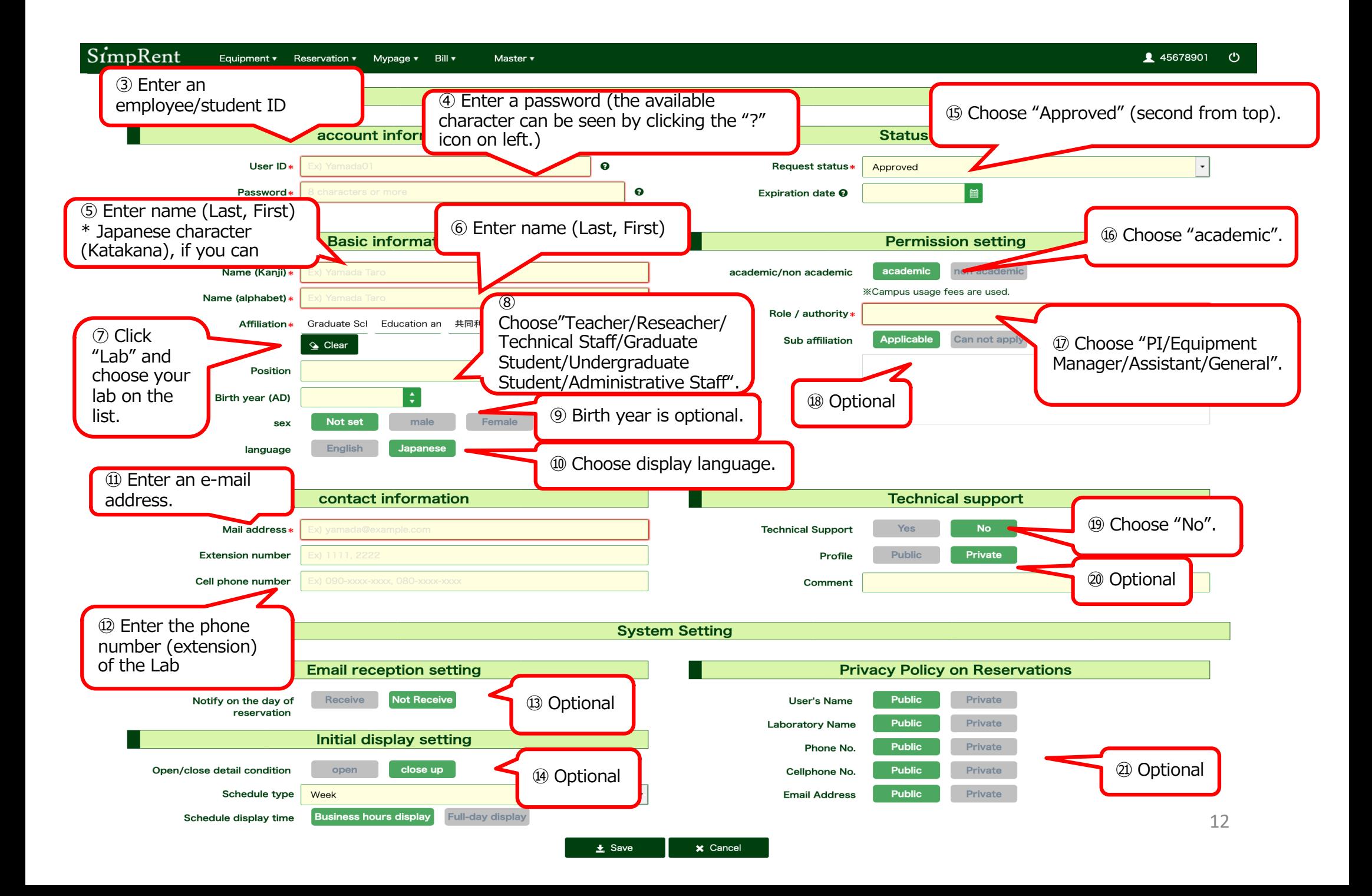

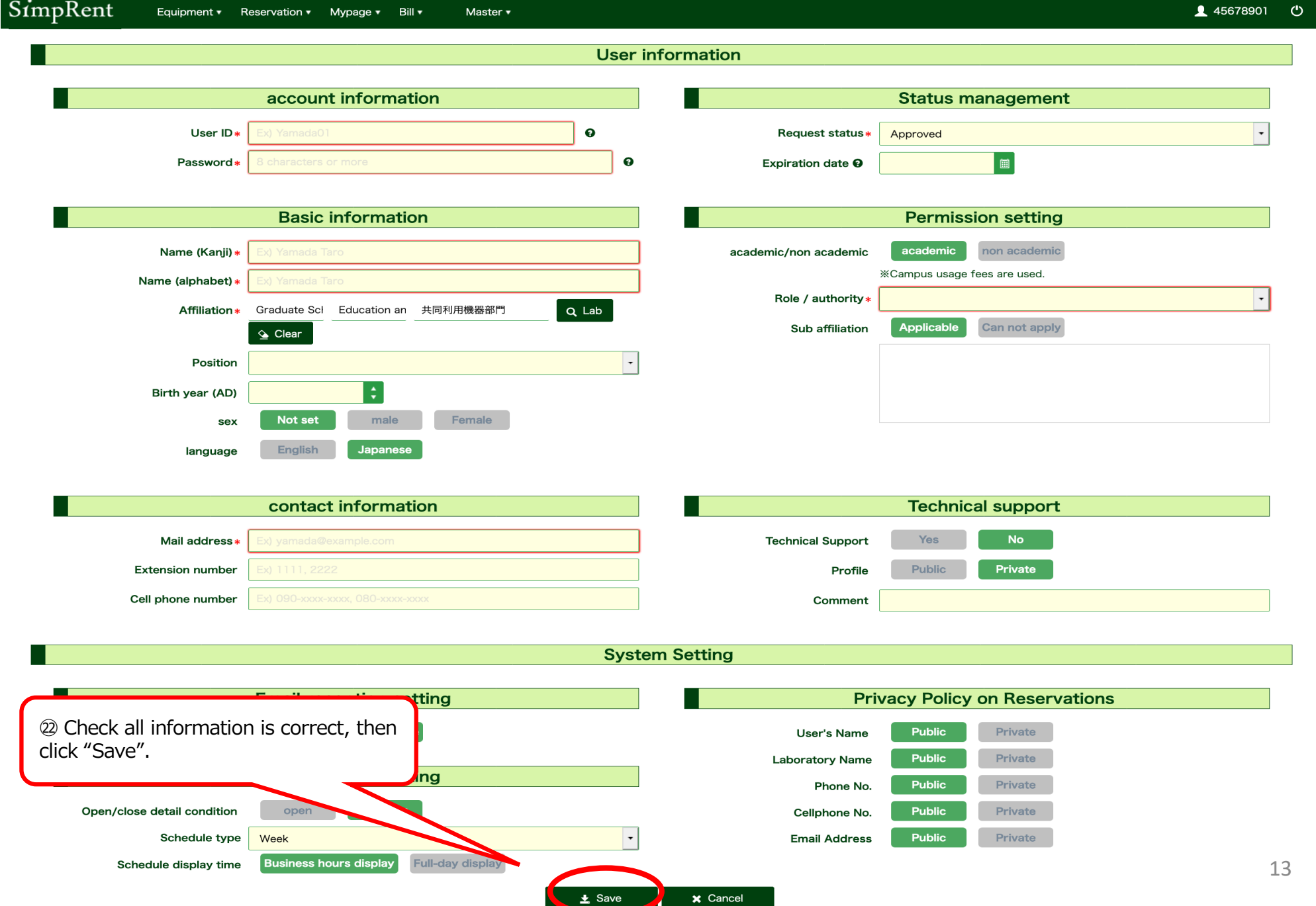